# **Modeling Systems**

Chapter 3

Model Checking

• Exercise handout today

# **Modeling Systems**

- 3.1 Transition Systems and Kripke Structures
- 3.2 Nondeterminism and Inputs
- 3.3 First-Order Logic and Symbolic Representations
- 3.4 Boolean Encoding
- 3.5 Modeling Digital Circuits
- 3.6 Modeling Programs
- 3.7 Fairness

# Systems and Correctness

- We consider a broad range of systems
  - Hardware (digital circuitry)
  - Software
- We want to check that the system is correct
  - Meets high-level requirements
  - Captured in the form of system properties

# Why Model?

### **Specification**

States what you want to prove

### **System**

Abstract away unnecessary details

- How does the OS scheduler work?
- How is the CPU pipeline implemented?
- What are the voltage levels in the CPU?

### But careful!

- Carelessly implemented CPUs introduce side channels
- Alpha particles may cause bits to flip
- Your formally verified system will fail when hit with a hammer

• ...

# What is a Model?

- A model is a description of the behavior of the system
- Behavior is
  - a set of observations
  - as the system evolves its state over time
- We check algorithmically that the model satisfies the properties
- To this end the model...
  - must have sufficient detail to prove the property
  - but should not be too complex

# **Transition Systems**

- A transition system is a formal model
- Formal models enable formal proof

# **Kripke Structures**

# Inputs

- Inputs are fully under the control of the environment
- We can use nondeterminism to model inputs

- Input: "button pressed" or "button released", controlled by a hand, which is part of the environment
- Output: "light on" or "light off"

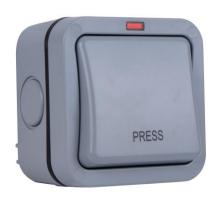

- Button is "retractive", it bounces back
- When the light is off, pushing the button turns the light on
- When the light is on, pushing the button turns the light off

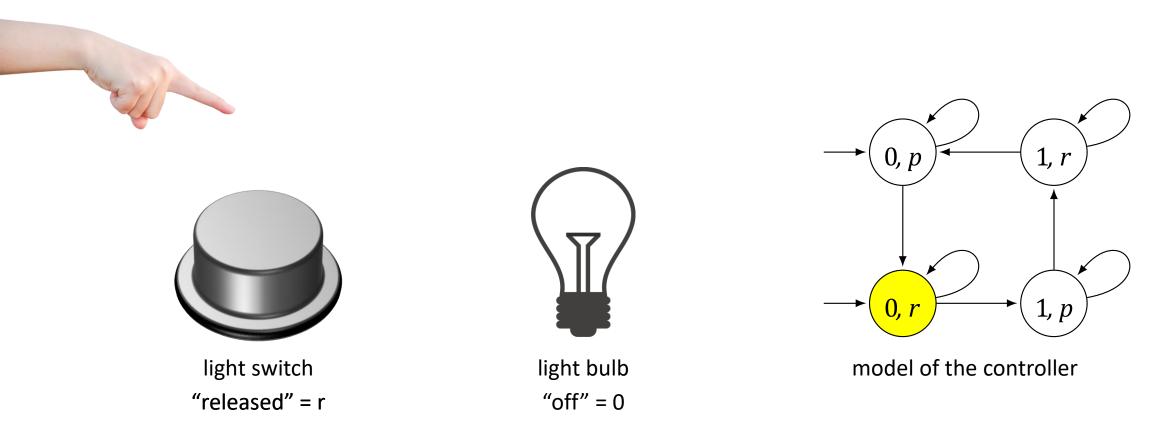

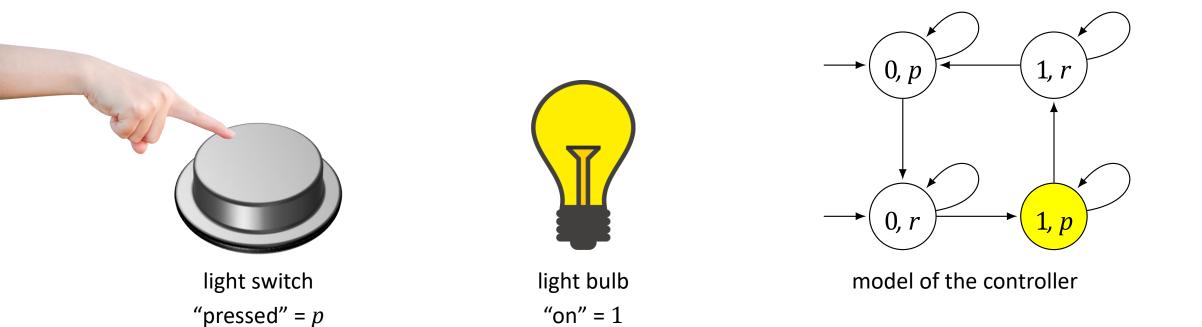

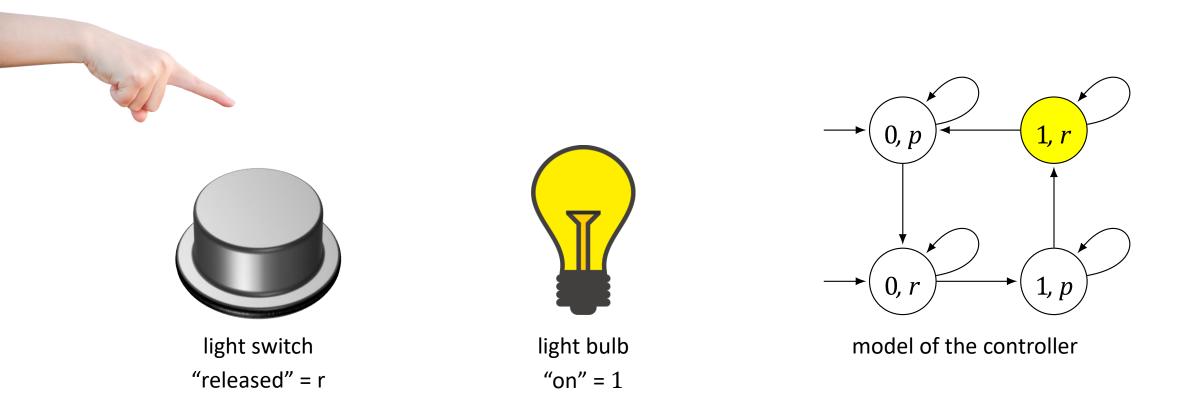

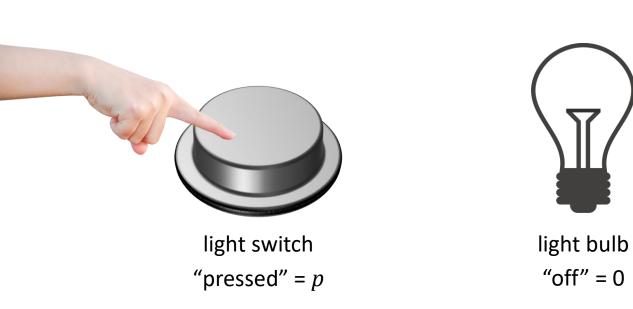

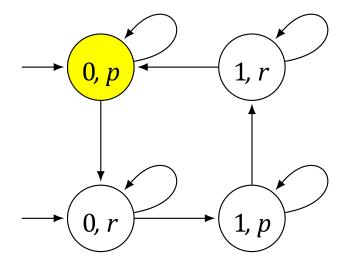

model of the controller

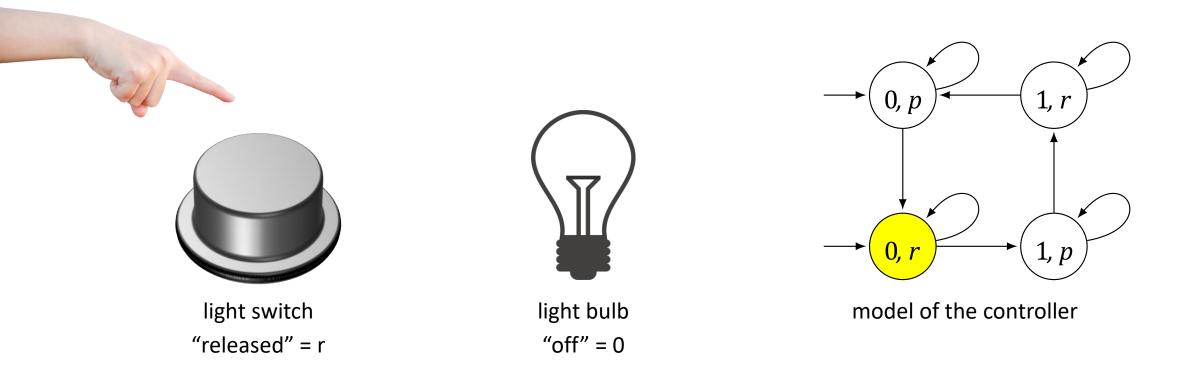

# Kripke Structure $M = (S, S_0, R, AP, L)$

- S (finite) set of states
- $S_0 \subseteq S$  set of initial states
- $\mathbf{R} \subseteq \mathbf{S} \times \mathbf{S}$  left-total transition relation
  - For every  $s \in S$  there exists  $s' \in S$  such that  $(s, s') \in R$
  - Left-total implies that every path is infinite
- AP finite set of atomic propositions
- L : S  $\rightarrow$  2<sup>AP</sup> labeling function that associates every state with the atomic propositions true in that state

First-Order Logic and Symbolic Representations

# Symbolic Representation

 $V = \{v_1, \dots, v_n\}$ system variables $D_v$ domain of v $s: V \to \bigcup_{v \in V} D_v$ valuation, state

## Example

# Symbolic Representation

| $V = \{v_1, \dots, v_n\}$        | system variables |
|----------------------------------|------------------|
| $D_v$                            | domain of $v$    |
| $s: V \to \bigcup_{v \in V} D_v$ | valuation, state |

## Example

 $V = \{v_1, v_2, v_3\}, D_{v_i} = N$ State space:  $N^3$ examples of state:  $\{(v_1, 2), (v_2, 3), (v_3, 8)\}$  (short: (2,3,8))

# **Characteristic Functions**

In general, a formula is a set of states.

# **Characteristic Functions**

 $| n_3 \in \mathbf{N} \}$ 

In general, a formula is a set of states.

$$\begin{array}{ll} v_1 = 2 \land v_2 = 3 \land v_3 = 8 & (2,3,8) \\ v_1 = 2 \land v_2 = 3 & \{(2,3,n_3) \mid n_3 \in N\} \\ v_2 = 3 \land v_3 = v_1 + v_2 & \{(n_1,3,n_1+3) \mid n_1 \in N\} \\ true & N^3 \end{array}$$

# **Sets and Formulas**

FormulaSet
$$\mathcal{A}, \mathcal{B}$$
 $A, B$  $A \cup B$  $A \cup B$  $S = D_{v_1} \times \cdots \times D_{v_n}$  $S \setminus A$ 

### Example

 $v_1 = 2 \land v_2 = 3$  $v_2 = 3 \land v_3 = v_1 + v_2$ 

{  $(2,3,n_3) \mid n_3 \in N$  } {  $(n_1,3,n_1+3) \mid n_1 \in N$  }

٠

# **Sets and Formulas**

FormulaSet
$$\mathcal{A}, \mathcal{B}$$
 $A, \mathcal{B}$  $\mathcal{A} \lor \mathcal{B}$  $A \cup \mathcal{B}$  $\mathcal{A} \land \mathcal{B}$  $A \cap \mathcal{B}$ true $S = D_{v_1} \times \cdots \times D_{v_n}$  $\neg \mathcal{A} \land \mathcal{B}$  $S \setminus A$ 

### Example

$$\begin{array}{ll} v_1 = 2 \land v_2 = 3 & \{(2,3,n_3) \mid n_3 \in \mathbb{N}\} \\ v_2 = 3 \land v_3 = v_1 + v_2 & \{(n_1,3,n_1+3) \mid n_1 \in \mathbb{N}\} \\ v_1 = 2 \land v_2 = 3 \land v_2 = 3 \land v_3 = v_1 + v_2 & (2,3,5) \\ v_1 = 2 \land v_2 = 3 \lor v_2 = 3 \land v_3 = v_1 + v_2 & \{(2,3,n_3) \mid n_3 \in \mathbb{N}\} \cup \{(n_1,3,n_1+3) \mid n_1 \in \mathbb{N}\} \end{array}$$

# **Transition Systems**

## Example

System with variables x, y that range over  $\{0,1\}$ . Initially, (x, y) = (1,1) and then  $x := (x + y) \mod 2$ .

# **Transition Systems**

## Example

System with variables x, y that range over  $\{0,1\}$ . Initially, (x, y) = (1,1) and then  $x \coloneqq (x + y) \mod 2$ .

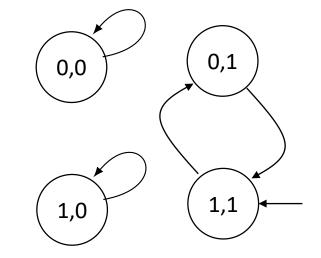

Kripke structure

Initial states:  $S_0(x, y) = x = 1 \land y = 1$ Transitions:  $\mathcal{R}(x, y, x', y') = (x' = (x + y) \mod 2) \land (y' = y)$ 

# **Modeling Digital Circuits**

- Inputs are fully under the control of the environment
- We can use nondeterminism to model inputs

Example System with variables x, y that range over  $\{0,1\}$ . Initially, (x, y) = (1,1) and then

- $x \coloneqq (x + y) \mod 2$ .
- *y* is an input

Initial states:  $S_0(x, y) = x = 1 \land y = 1$ Transitions:  $\mathcal{R}(x, y, x', y') = (x' = (x + y) \mod 2)$ 

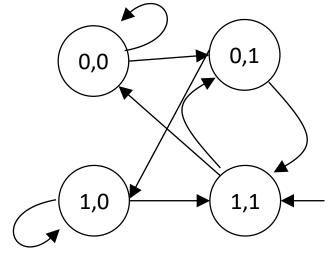

Kripke structure

# **3-bit Counter**

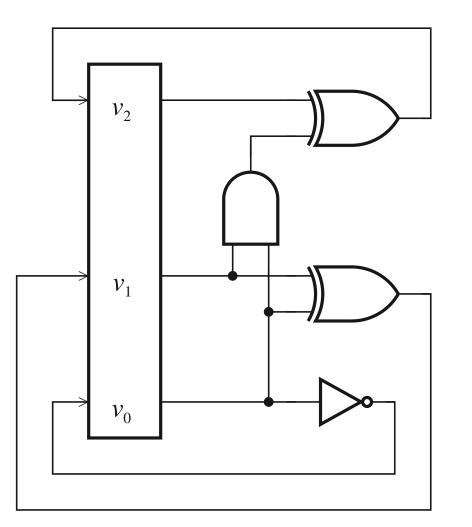

$$\begin{aligned} \mathcal{R}_{0}(V,V') &= (v'_{0} \leftrightarrow \neg v_{0}) \\ \mathcal{R}_{1}(V,V') &= (v'_{1} \leftrightarrow v_{0} \bigoplus v_{1}) \\ \mathcal{R}_{2}(V,V') &= (v'_{2} \leftrightarrow v_{2} \bigoplus (v_{0} \wedge v_{1})) \\ \mathcal{R}(V,V') &= \mathcal{R}_{0} \wedge \mathcal{R}_{1} \wedge \mathcal{R}_{2} \end{aligned}$$

# **3-bit Counter**

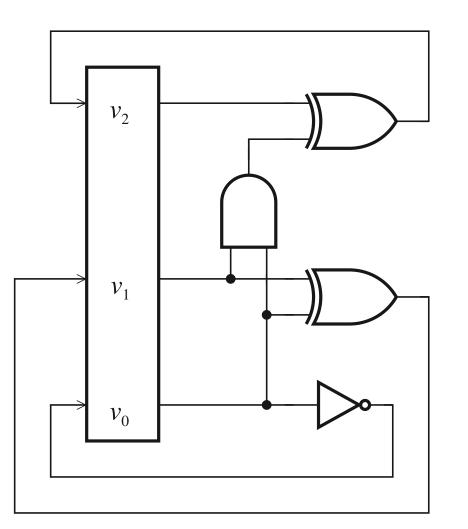

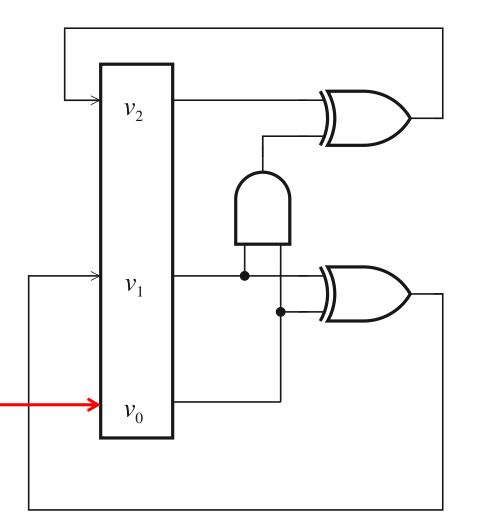

### Inputs Inputs can be anything - model as nondeterministic

 $\mathcal{R}_0(V,V') = .$ 

$$\begin{aligned} \mathcal{R}_1(V,V') &= (v_1' \leftrightarrow v_0 \oplus v_1) \, \mathcal{R}_2(V,V') = \\ \left( v_2' \leftrightarrow v_2 \oplus (v_0 \wedge v_1) \right) \end{aligned}$$

# Inputs

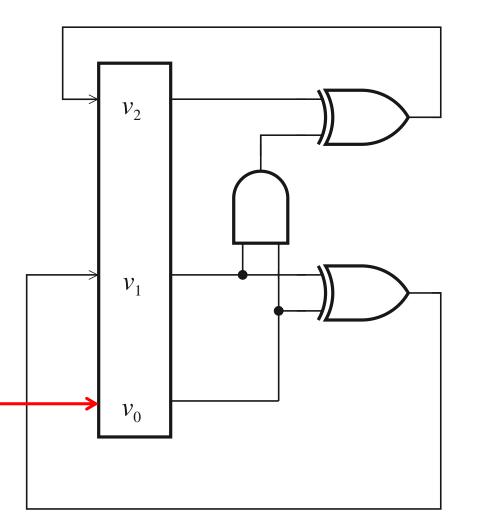

Inputs can be anything - model as nondeterministic

 $\mathcal{R}_{0}(V,V') = true \text{ no constraints on } v_{1}$  $\mathcal{R}_{1}(V,V') = (v'_{1} \leftrightarrow v_{0} \oplus v_{1})$  $\mathcal{R}_{2}(V,V') = (v'_{2} \leftrightarrow v_{2} \oplus (v_{0} \wedge v_{1}))$ 

What does the Kripke structure look like?

# Symbolic Representations

**Hope:** Sets (transition relation, all reachable states) will have small formulas

## We know

- + size of transition relation  $\cong$  size of circuit, software
- To represent a subset of  $\{1, ..., 2^k\}$  we need  $2^k$  bits in general

## We will try to find algorithms that tend to produce small formulas

# Asynchronous Systems

## skipped

# Software

# **Modeling Software**

#### Programs

### Consist of

- consecution (;)
- if
- while
- x:=e
- skip
- labels  ${\tt L}$  :

Assume every line has a label.

#### Example

P:: I: cobegin P0 || P1 coend;

## P0:: I0: **while** true **do** NCO: **wait**(turn = 0); CRO: turn := 1 **end while** P1::

I1: while true do
NC1: wait(turn = 1);
CR1: turn := 0

### end while

Define 
$$same(Y) = \Lambda_{y \in Y} y = Y'$$
  
label of statement  
label of next statement

ent atement

$$\mathcal{C}(l, v \coloneqq e, l') =$$

C(l, skip, l') =

$$\mathcal{C}(l,(P;l':P'),l'') =$$

Define 
$$same(Y) = \Lambda_{y \in Y} y = Y'$$

$$\begin{aligned} \mathcal{C}(l, v \coloneqq e, l') &= pc = l \wedge pc' = l' \wedge v' = e \wedge same(V \setminus \{v\}), \\ \mathcal{C}(l, skip, l') &= pc = l \wedge pc' = l' \wedge same(V), \\ \mathcal{C}(l, (P; l': P'), l'') &= \mathcal{C}(l, P, l') \vee \mathcal{C}(l', P', l''), \end{aligned}$$

 $C(l, if b then l_1: P1 else l_2: P2 end if, l') =$ 

## $C(l, while b do l_1: P1 end while, l') =$

$$C(l, if b then l_1: P1 else l_2: P2 end if, l') = [pc = l \land b \land pc' = l_1 \land same(V)] \lor [pc = l \land \neg b \land pc' = l_2 \land same(V)] \lor C(l_1, P1, l') \lor C(l_2, P2, l')$$

```
C(l, \textbf{while } b \textbf{ do } l_1: P1; l_2: \textbf{ end while}, l') = [pc = l \land b \land pc' = l_1 \land same(V)] \lor [pc = l \land \neg b \land pc' = l' \land same(V)] \lor [pc = l_2 \land pc' = l \land same(V)] \lor C(l_1, P1, l_2)
```

## Concurrency

### P:: cobegin

11: P1 11' || 12: P2 12'

### coend

Three program counters:

- *1. pc* for the program that invokes cobegin
- *2.*  $pc_1$  for Thread 1
- *3.*  $pc_2$  for Thread 2

pc = susp means that the program is not running.

$$\begin{aligned} \mathcal{C}(l,\mathbf{P},l') &= (pc = l \land pc' = susp \land pc'_1 = l_1 \land pc'_2 = l_2 \land same(V)) \lor \\ &\left(pc = susp \land pc_1 = l'_1 \land pc_2 = l'_2 \land pc' = l' \land pc'_1 = susp \land pc'_2 = susp \land same(V)\right) \lor \\ &\bigvee_{i=1}^n (\mathcal{C}(l_i,P_i,l'_i) \land same(V \backslash V_i) \land same(PC \setminus \{pc_i\}) \end{aligned}$$

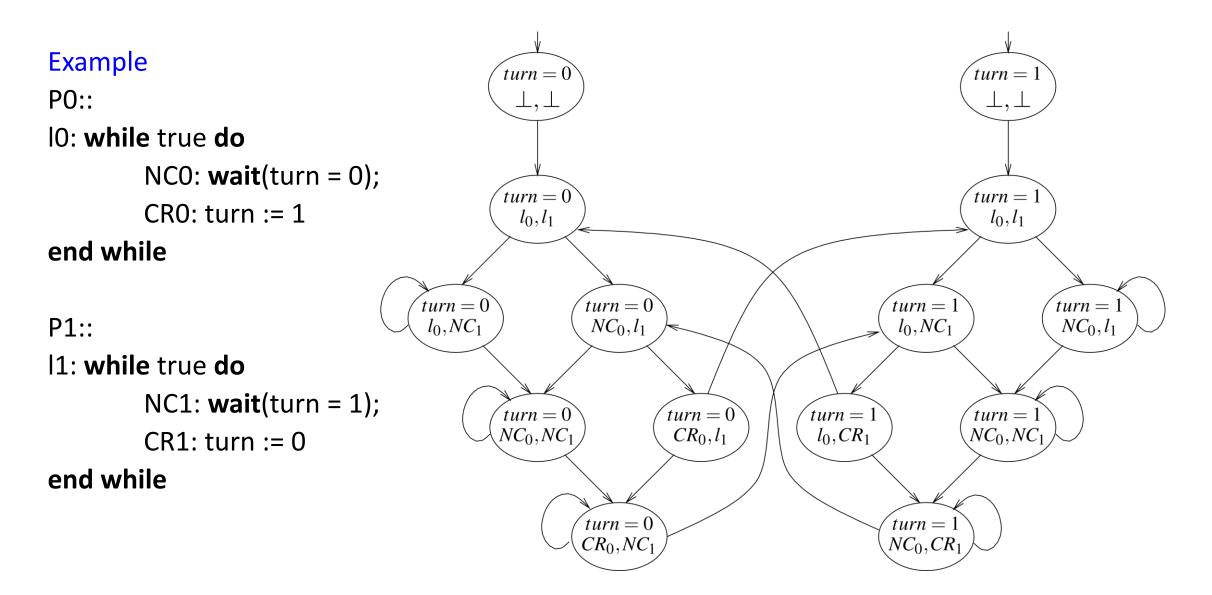

# **Termination**

- Programs can end
- Kripke structures are not allowed to have dead ends, reminder:
  - $\mathbf{R} \subseteq \mathbf{S} \times \mathbf{S}$  left-total transition relation
    - For every  $s \in S$  there exists  $s' \in S$  such that  $(s, s') \in R$
    - Left-total implies that every path is infinite
- We solve this contradiction by assuming that programs end in a self loop that does nothing

# Fairness

## Fairness

skipped